# Eléments de base du langage VHDL

cours\_vhdl.doc/G.COLIN

### 1 - Introduction

VHDL : Very high speed intregrated circuit, Hardware Description Langage (norme IEEE 1076)

C'est un langage qui décrit le comportement d'une fonction numérique.

Il est principalement utilisé :

- ⇒ Pour programmer les composants de type PLD (PAL, GAL), CPLD , FPGA.
- Description de la fonction en VHDL ⇒ Compilation ⇒ fichier JEDEC
- ⇒ Concevoir des modèles de simulations numériques.

Dans nos applications courantes, les outils mis à disposition permettront de suivre la démarche suivante :

- **Edition de la description de la fonction en VHDL.**
- Simulation après édition des stimuli appliqués sur les entrées.
- Compilation et génération du fichier JEDEC pour programmer le composant cible.

On peut rencontrer de type de simulation :

- Une simulation à partir de la description en VHDL : description fonctionnelle (ne prend pas en compte le composant cible).
- Une simulation à partir du fichier JEDEC : prend en compte les contraintes du composant cible.

### 2 – Structure d'une description VHDL

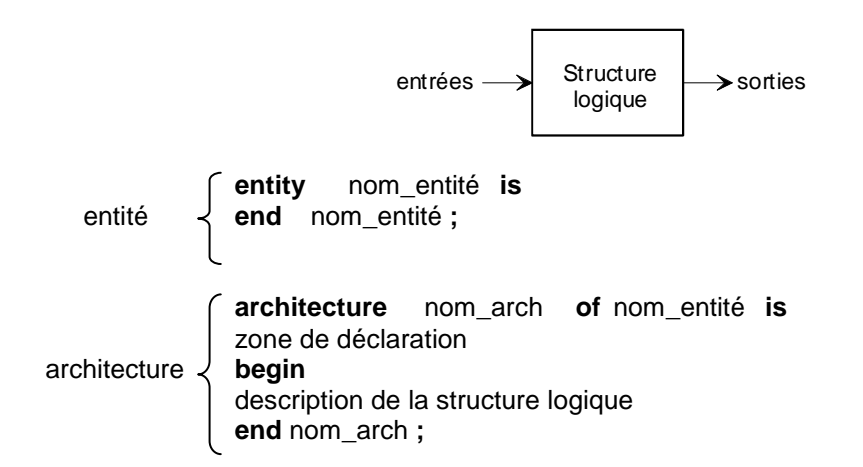

exemple : additionneur 1 bit

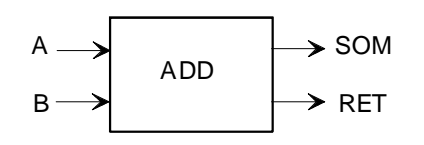

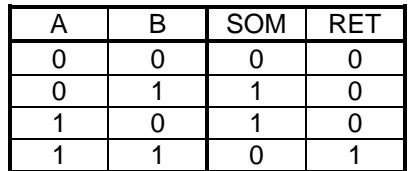

**entity** ADD **is port** (A,B : **in bit** ; SOM,RET : **out bit**) ; **end** ADD ;

**architecture** arch\_add **of** ADD **is begin**  SOM **<=** A **xor** B ; RET **<=** A **and** B ; **end** arch\_add ;

# 3 – Ports et signaux

Un port est une entrée ou une sortie d'une entité. Un signal est interne à l'entité.

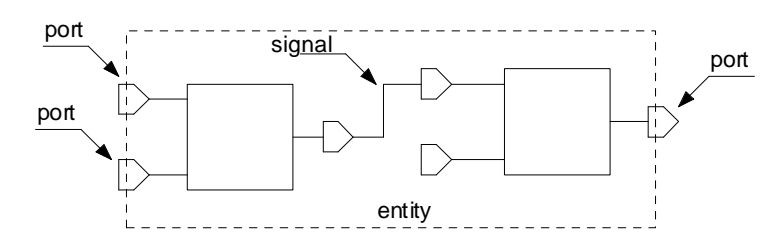

Un signal interne possède un nom, un type et éventuellement un ensemble de valeurs.

#### Sens d'un port

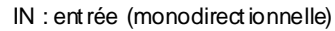

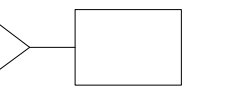

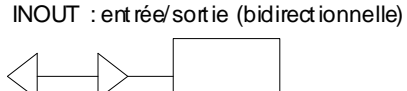

OUT : sort ie (monodirect ionnelle)

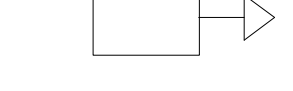

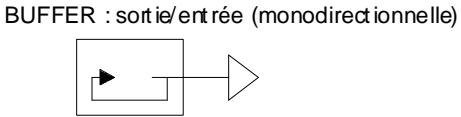

Principaux types BIT, BOOLEAN, BIT\_VECTOR

Exemple :

**entity** exemple **is port** (A,B,C : **in bit** ; S2 : **out bit**) ; **end** exemple ;

**architecture** arch **of** exemple **is signal** S1 : **bit** ; **begin**  S2 **<=** S1 **xor** C ; S1 **<=** A **and** B ; **end** arch ;

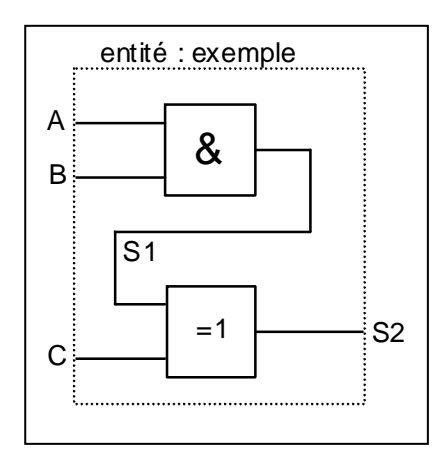

### 4 – Instructions concurrentes

Les sorties évoluent de façon indépendante et parallèle en fonction des entrées. L'ordre des instructions, dans la description VHDL, n'a pas d'importance.

On parle d'instructions concurrentes (contrairement aux instructions séquentielles de type **if** … **then** ... **else** …).

Exemple :

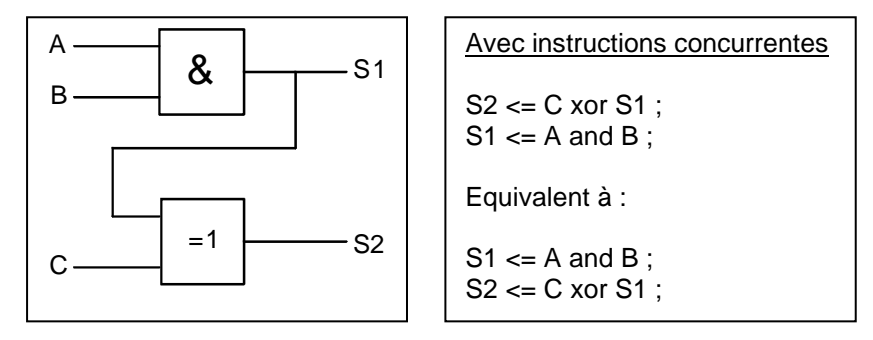

3 types d'instruction concurrente : booléenne (**and**, **or**, **xor**, etc…), **when….else** , **with…select…when** 

```
instruction when...else
   entity mux is
   port (A,B,C : in bit ; SEL : in bit_vector (1 to 0) ; S : out bit) ; 
   end mux ; 
   architecture arch1 of mux is
   begin 
      S <= A when (SEL= "00" ) else
             B when (SEL= "01" ) else
             C when (SEL= "10" ) else
            '0' :
    end arch1 ; 
instruction with…select…when
   entity mux is
   port (A,B,C : in bit ; SEL : in bit_vector (1 to 0) ; S : out bit) ; 
   end mux ; 
   architecture arch2 of mux is
   begin 
      with SEL select
      S <= A when "00",
             B when "01",
             C when "10",
             '0' when others; 
    end arch2 ;
```
### 5 – Instructions séquentielles

#### Instructions **if…then…else**

**if** condition1 **then** instruction1 ; **elsif** condition2 **then** instruction2 ; **elsif** condition3 **then** instruction3 ; **else** instruction4 ; **end if** ;

#### Boucle **for**

**for** paramètre **in** intervalle **loop** instruction ; **end loop** ;

```
exemple : 
for i in 0 to 3 loop
      if (A=i) then S \le B;
       end if ; 
end loop ;
```
#### Boucle **while**

**while** condition **loop** instructions ; **end loop** ;

#### instruction **case**

```
case signal is
  when valeur1 => instruction1 ;
  when valeur2 => instruction2 ;
  when valeur3 => instruction3 ;
end case ;
```
### 6 – Les process

L'exécution d'un process est concurrente même si les instructions qu'il contient sont séquentielles.

- Le process s'exécute à chaque changement d'état d'un des signaux déclarés sensibles.
- Les instructions à l'intérieur du process s'exécute séquentiellement
- **Les modifications des signaux prennent effet à la fin du process.**

Exemple

```
entity exemple is
port (A,B,C,D,E : in bit ; S2,S3 : out bit) ; 
end exemple ; 
architecture arch of exemple is 
signal S1 : bit ; 
begin 
      \leq D and E :
   Process (A,B,C) 
   begin 
      if (S1='1' and C='1') then S2 <= '1' ; else S2 <= '0' ; 
      end if ; 
      if ( A='1' and B='1') then S1 <= '1' ; else S1 <= '0' ; 
      end if ; 
   end process ; 
end arch ;
```
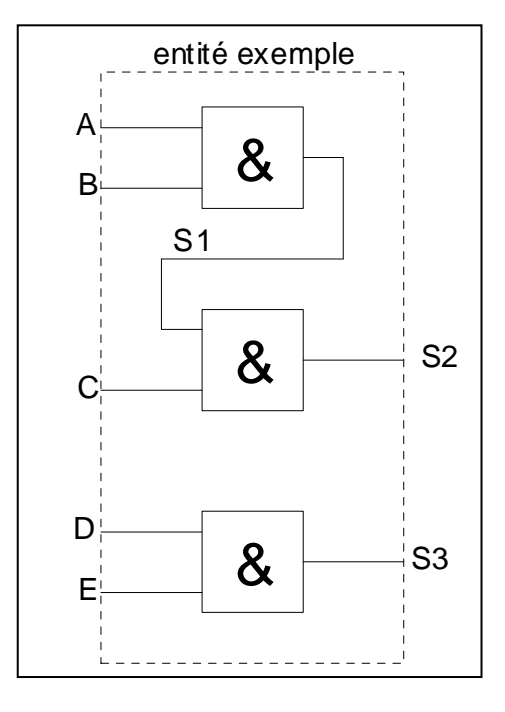

# Annexe : Les attributs

Le langage VHDL propose un outil appelé attribut que l'on peut, en quelque sorte, assimiler à des fonctions. Placé auprès d'un signal, l'attribut " 'event " va, par exemple, retourner une information vraie ou fausse (donc de type booléen) sur le fait que le signal en question ait subi ou non un événement (un changement de valeur). Le fonctionnement de cet attribut ressemble au comportement d'une fonction dont le paramètre de retour serait de type booléen, à ceci près que l'attribut 'event en question possède une notion de mémoire. En effet il détecte un changement d'état qui nécessite d'avoir au préalable mémorisé l'état précédent. Il existe en réalité deux sortes d'attributs.

• Les attributs destinés à retourner des informations concernant le comportement d'un signal (événements, dernière valeur...).

• Les attributs destinés à retourner des informations concernant les caractéristiques d'un vecteur (longueur, dimension...).

Pour ces deux sortes d'attributs, on parle d'attributs prédéfinis, au même titre que l'on parle de types prédéfinis (bit, boolean, etc.). Voici une liste non exhaustive des différents attributs prédéfinis proposés par le langage VHDL.

**'high** ⇒ Placé près d'un nom de tableau, il retourne la valeur du rang le plus haut (la valeur de retour est de type entier).

**'low** ⇒ Placé près d'un nom de tableau, il retourne la valeur du rang le plus bas (la valeur de retour est de type entier).

**'left** ⇒ Placé près d'un nom de vecteur ou tableau, il retourne la valeur du rang le plus à gauche (la valeur de retour est de type entier).

**'right** ⇒ Placé près d'un nom de vecteur ou tableau, il retourne la valeur du rang le plus à droite (la valeur de retour est de type entier).

**'range** ⇒ Placé près d'un signal, il retourne la valeur de l'intervalle spécifié par l'instruction range lors de la déclaration du signal ou du type utilisé.

**'reverse range** ⇒ Placé près d'un signal, il retourne la valeur de l'intervalle inverse spécifié par l'instruction range lors de la déclaration du signal ou du type utilisé.

**'length** ⇒ Retourne X'high - X'low + 1 (sous la forme d'un entier).

**'event** ⇒ Vrai ou faux si le signal auquel il est associé vient de subir un changement de valeur.

**'active** ⇒ Vrai ou faux si le signal auquel il est associé vient d'être affecté.

**'last\_value** ⇒ Retourne la valeur précédente du signal auquel il est associé.

**'last\_event** ou **'last-active** ⇒ Retournent des informations de temps concernant la date d'affectation ou de transition des signaux auxquels ils sont affectés

**'stable(T)** ⇒ Vrai ou faux si le signal auquel il est associé n'est pas modifié pendant la durée T.

**'quiet** ⇒ Vrai ou faux si le signal auquel il est associé n'est pas affecté pendant la durée T.

**'transaction** ⇒ Retourne une information de type bit qui change d'état lorsque le signal auquel il est associé est affecté.

#### Exercices sur le langage VHDL Comparateur 4 bits

Objectif : Décrire de différentes manières le fonctionnement d'un comparateur 4bits.

Structure logique : Comparateur 4 bits . Deux mots de 4 bits (A et B) sont comparés. Une sortie (AegalB) passe à 1 lorsque les 2 mots d'entrées sont égaux.

Compléter les descriptions ci-dessous.

#### **1 ercas : Description à l'aide d'opérateurs logiques :**

entity compare is port(  $A,B$ : in bit\_vector(0 to 3); AegalB : out bit); end compare;

architecture archcompare of compare is begin --par des équations logiques Aegal $B \leq$ 

Commentaires :

--

- les entrées pour les mots A et B sont notés A(0) , A(1), A(2) ,….B(3)
- pour les comparateurs logiques il est préférable d'utiliser des opérateurs XOR ou XNOR
- les commentaires sont précédés par

#### **2 èmecas : Description comportementale avec instruction WHEN ….ELSE :**

entity compare is port $(A, B :$  in bit\_vector(0 to 3); AegalB : out bit); end compare;

;

architecture archcompare of compare is begin

#### **3 èmecas : Description à l'aide d'un processus et des instructions séquentielles :**

entity compare is port( $A, B$ : in bit vector(0 to 3); AegalB : out bit); end compare;

architecture archcompare of compare is begin

end archcompare;

#### **4 èmecas : Description modulaire sans package**

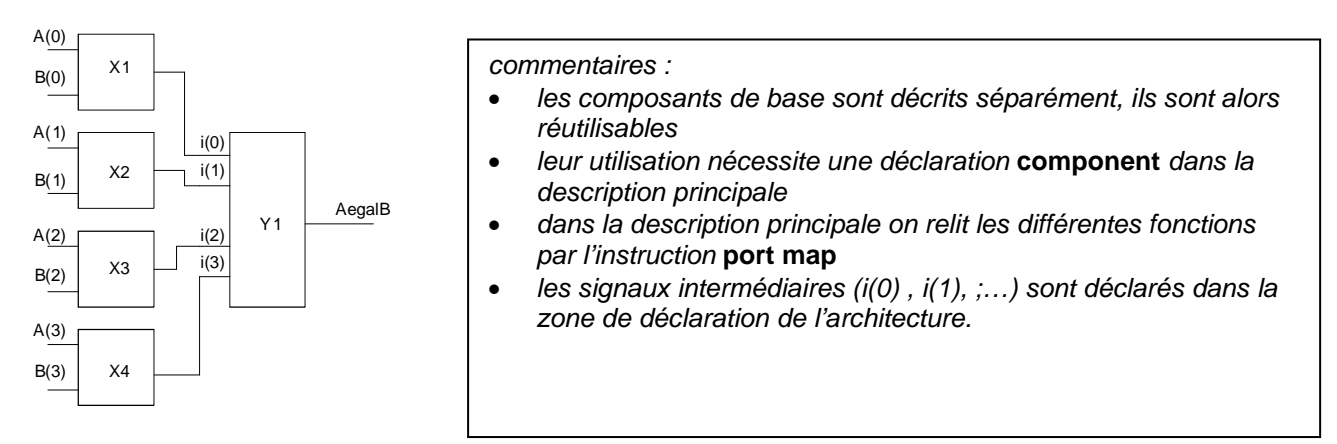

entity XNOR2 is port(x,y: in bit; z: out bit); end XNOR2; architecture arch of XNOR2 is begin  $z \le not(x \times or \ y);$ end arch;

entity AND4 is port (a,b,c,d : in bit; e :out bit); end AND4; architecture arch of AND4 is begin  $e \leq (a \text{ and } b)$  and  $(c \text{ and } d)$ ; end arch;

entity compare is port(A,B : in bit\_vector(0 to 3); AegalB : out bit); end compare;

architecture archcompare of compare is component AND4 port(a,b,c,d : in bit; e: out bit); end component;

component XNOR2 port(x,y : in bit; z : out bit); end component;

signal i: bit\_vector(0 to 3);

begin X1 : XNOR2 port map (A(0),B(0),i(0));  $X2: XNOR2$  port map  $(A(1),B(1),i(1));$  $X3: XNOR2$  port map  $(A(2), B(2), i(2));$  $X4$  : XNOR2 port map  $(A(3),B(3),i(3))$ ; Y1 : AND4 port map (i(0),i(1),i(2),i(3),AegalB); end archcompare;

# Exercices sur le langage VHDL Bascule D - Compteur

## **Bascule D**

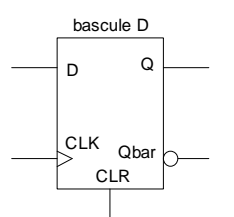

library ieee; use ieee.std\_logic\_1164.all; entity bascule\_D is port (D, CLK, CLR : in std\_logic; Q,Qbar : out std\_logic); end bascule\_D;

Commentaires :

- l'attribut 'even renvoie l'information vrai si le signal auquel il est affecté vient de subir un changement de valeur.
- on peut aussi utiliser les instructions **wait** et **until** : wait until CLK'event and CLK='1' (certains outils de synthèse

impose cette syntaxe)

- le process s'exécute lorsque le signal CLK ou le signal CLR change d'état. Il n'est pas nécessaire de définir D comme signal sensible
- il faut évidemment que le composant cible accepte une entrée synchrone (D) et une entrée asynchrone (CLR) . Ce qui n'est pas le cas avec un GAL16V10, mais valable pour le GAL22V10.

architecture arch\_D of bascule\_D is begin process (CLK,CLR) begin if CLR='1' then  $Q \leq$  '0'; Qbar  $\leq$  '1'; elsif (CLK'event and CLK='1') then  $Q \le D$ ; Qbar  $\le$ = not(D); end if; end process; end arch D;

Compteur 4 bits avec remise à zéro

⇒ Compléter la description ci-dessous pour obtenir un compteur synchrone de 4 bits, avec une remise à zéro asynchrone active sur niveau haut. Le comptage est effectué sur front montant d'horloge. Deux cas sont envisagés : 1<sup>er</sup>cas : Q est déclaré comme BUFFER – 2<sup>ème</sup>cas : Q déclaré comme sortie, et on utilise un signal interne déclaré dans l'architecture.

Remarque : Pour utiliser des instructions arithmétiques (comme l'addition de nombre entier), il faut prévenir le compilateur d'utiliser la librairie std\_arith.

library ieee; use ieee.std\_logic\_1164.all; use ieee.std\_logic\_arith.all; entity COMPT4B is port (CLK, CLR : in std\_logic; Q : buffer std\_logic\_vector(3 downto 0)); end COMPT4B;

architecture arch of COMPT4B is begin process (

library ieee; use ieee.std\_logic\_1164.all; use ieee.std\_logic\_arith.all; entity COMPT4B is port (CLK, CLR : in std\_logic; Q : out std\_logic\_vector(3 downto 0)); end COMPT4B;

architecture arch of COMPT4B is signal X : std\_logic\_vector (3 downto 0) ; begin process (

end process;  $Q \leq X$  : end arch;

library ieee; use ieee.std\_logic\_1164.all; use ieee.std\_logic\_arith.all; entity CD4B is port (CLK, CLR, UD : in std\_logic; Q : buffer std\_logic\_vector(3 downto 0)); end CD4B; architecture arch of CD4B is begin process (CLK,CLR) begin if  $CLR = '1'$  then  $Q \leq 0000''$ ; elsif (CLK'event and CLK='1') then if  $(Q=1001"$  and UD='1') then  $Q \le 0.000"$ ; elsif (Q="0000" and UD='0') then Q <= "1001"; elsif  $(UD='1')$ then  $Q \le Q + 1$ ; else  $Q \le Q - 1$ ; end if;

end if; end process; end arch;